## **17-09-2020 – Color Scales in Aarhus Workbench**

1. It wasn't clear what the relation is between the left and right connections. Can you go into more detail on those again? Thanks

The connections are used to map the data from the left side to the colors on the right side. The data you have between two connections on the data side, will be represented by the colors you have between the same two connections on the color side. It works a little different for discrete color scales, but we talked about that.

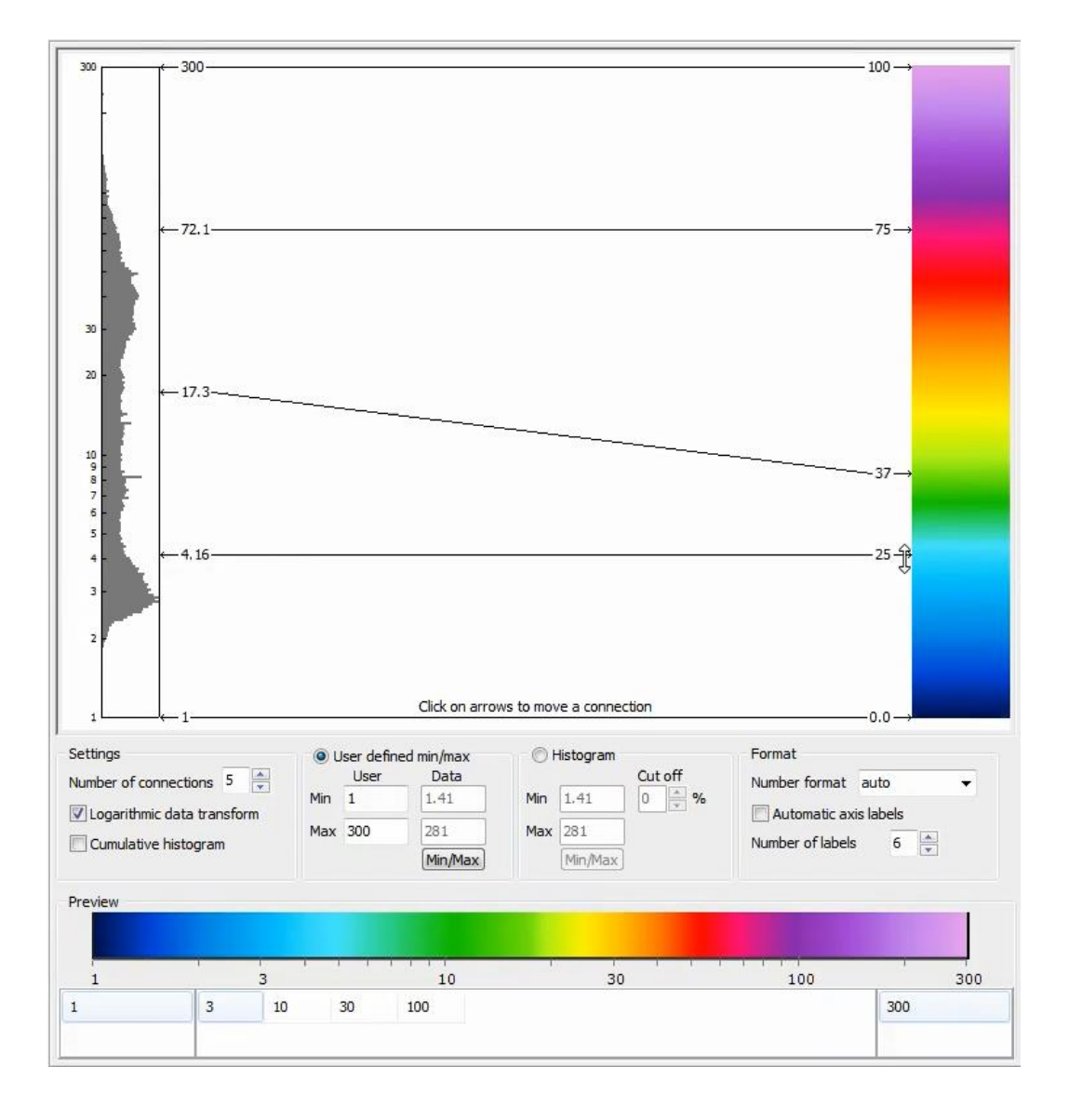

## 2. So, it is still 37% covering below 17.3?

Yes, when you have more connections though, it is probably better to think about it per interval between each set of connections as they can be stretched differently.

3. Ok. More clear. Then can you go over again how you used less colors for a small area and more for the larger area?

The idea here is to focus the connections to show as many details as possible with the colors that are available rather than spending the colors on the outliers in the data.

4. So it's a way to emphasize certain ranges of the data. Yes. Makes sense.

That is indeed a very good way to describe it. Thanks!

This is similar to, but much more flexible than simply adjusting the min/max values. The values outside the min/max will still get the color of the min/max connection, but here you can emphasize any ranges in the data.

Do consider to what degree you want to do this. You are making the changes based on a single set of data, but it is quite possible that you will want to use the same color scale in a series of images.

5. Which data is represented in the histogram?

The data I am trying to make a color scale for. When possible, we will load the data so that it can be used to setup the mapping. In the first example, it was the values from a mean resistivity grid. In the second example, it was altitude from a model quality point theme.